Java Install [Instructions](http://goto.net-document.ru/document.php?q=Java Install Instructions Mac Os X 10.9 Mavericks On Vmware Workstation 10) Mac Os X 10.9 Mavericks **On Vmware Workstation 10** >[>>>CLICK](http://goto.net-document.ru/document.php?q=Java Install Instructions Mac Os X 10.9 Mavericks On Vmware Workstation 10) HERE<<<

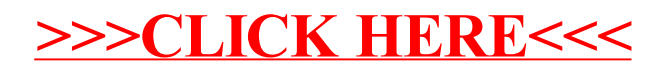